# Unleashing the Power of Data Interoperability

Niels P. la Cour & Alexander Stepanov UMass Amherst

Facilities & Campus Planning

#### I. UMass Amherst at a Glance

- **❖ 26,360 Students**
- **❖ 5,200 Employees**
- ❖ 10+ Million square feet
- ❖ 200+ Major Buildings (main campus)
- $\div$  1,450 acre campus
- **❖ Top Level Research Institution**

### I. Compartmentalized Data

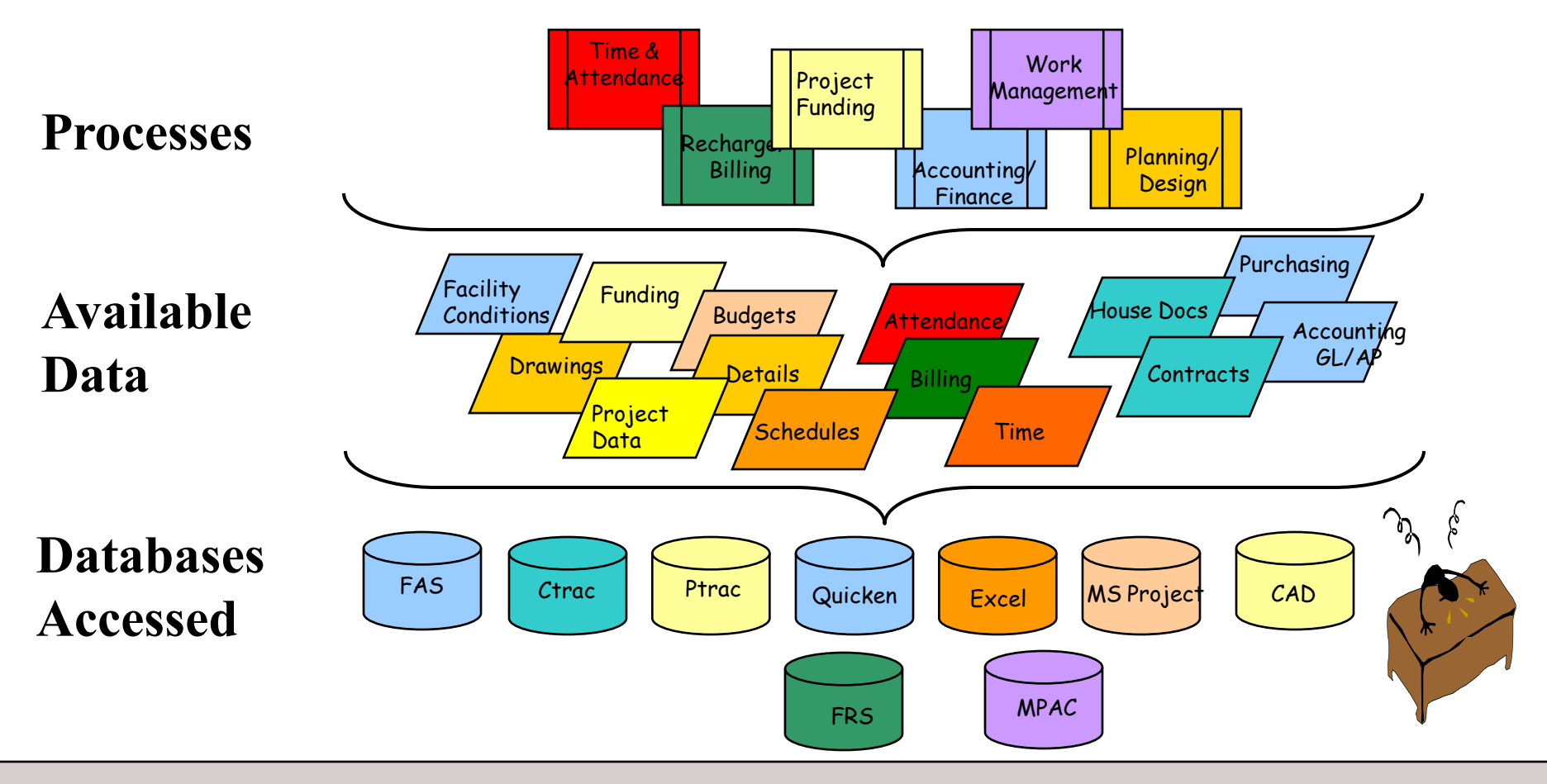

# I. Compartmentalized Data (b)

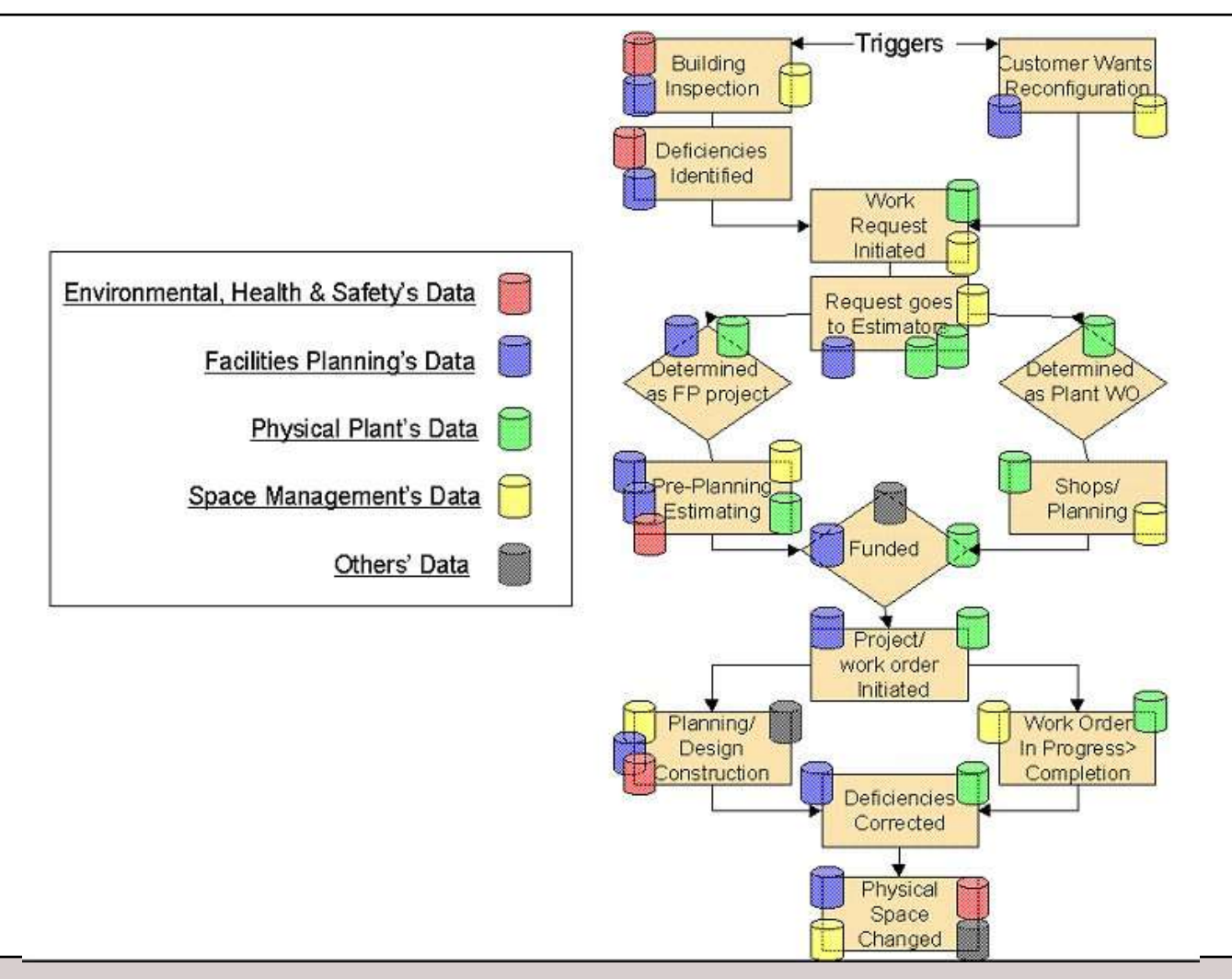

# **I** MassAmherst

# I. Solution Vision

- **Create Enterprise Information Systems**
- Eliminate Data Redundancy
- Keep Data Up-to-date
- Maintain Workflows and Data Ownership
- Data Interoperability is HUGE!!

# **I** MassAmherst

#### II. Short Overview of Data InterOp. Extension

- Extract Transform Load (ETL) tool
- **Extension for ArcGIS**
- Supports  $\sim$ 75 input formats
- $\sim$  50 output formats
- Autodesk, ESRI file formats
- Databases: ArcSDE, schema mapper
- Visual development, debugging and testing
- **.** "Model builder" for data manipulation
- Data operations as "tools" in Toolboxes

#### II. Data InterOp: Format Gallery

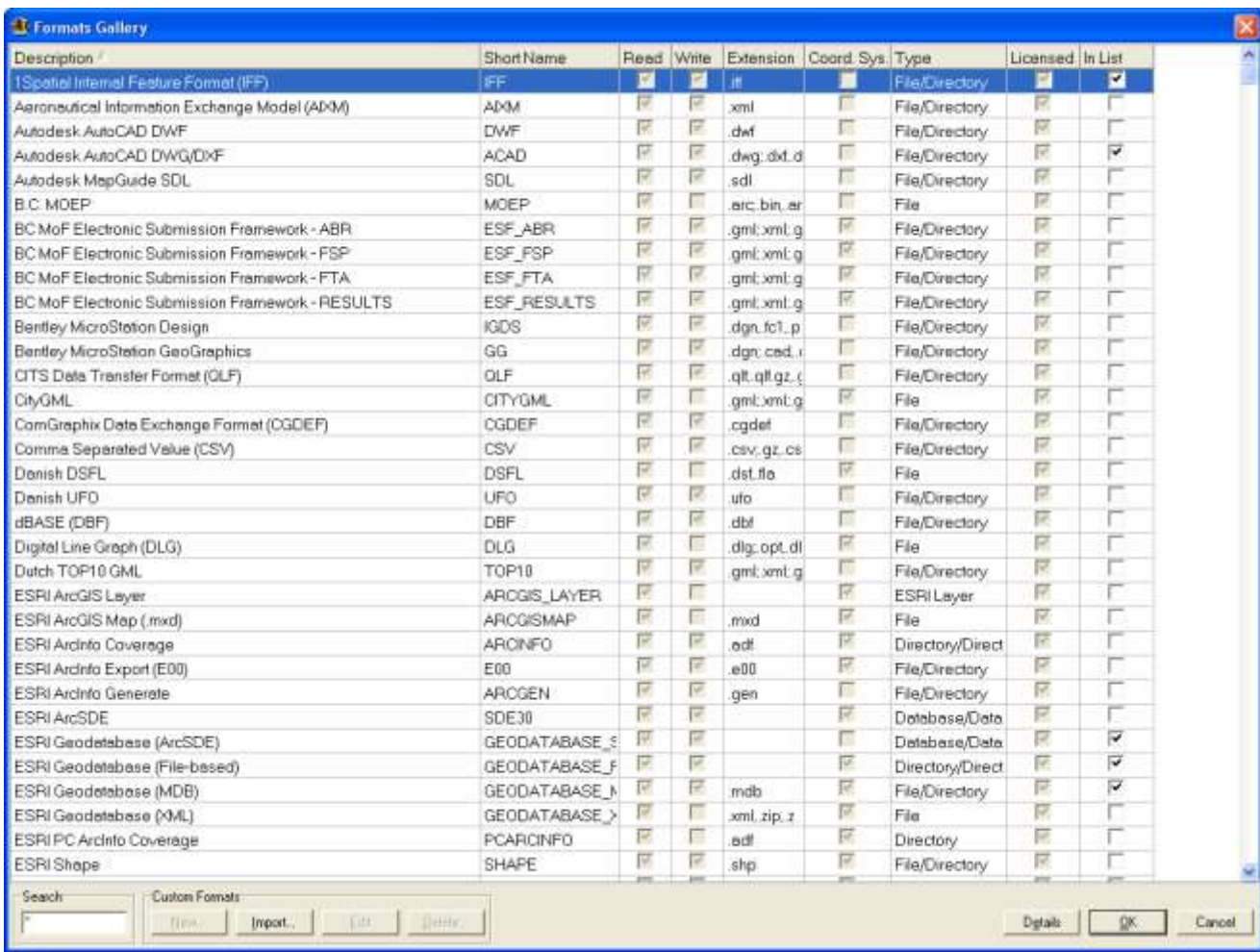

#### II. Data InterOp: Format Gallery

Extensive support for CAD files

Support for ArcSDE **Services** 

DBMS support

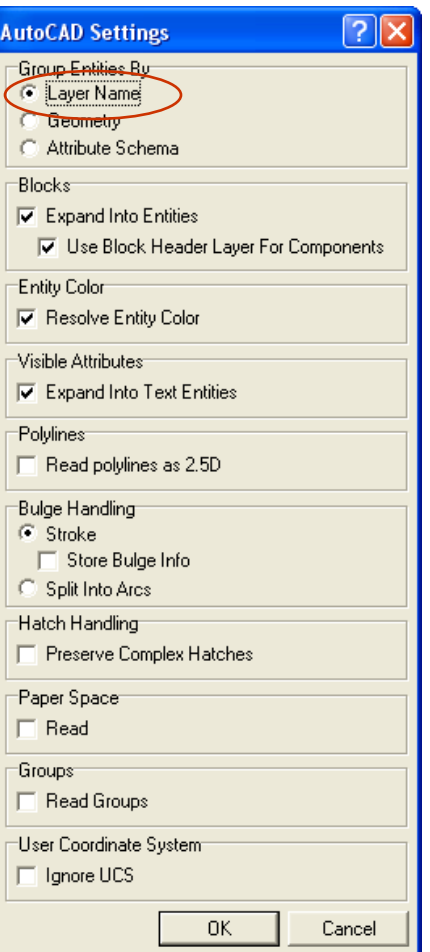

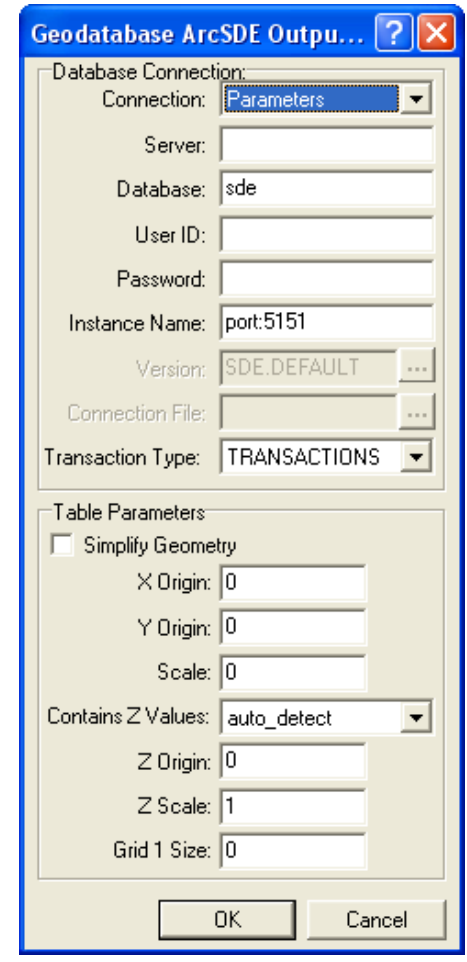

#### II. Data InterOp WorkBench

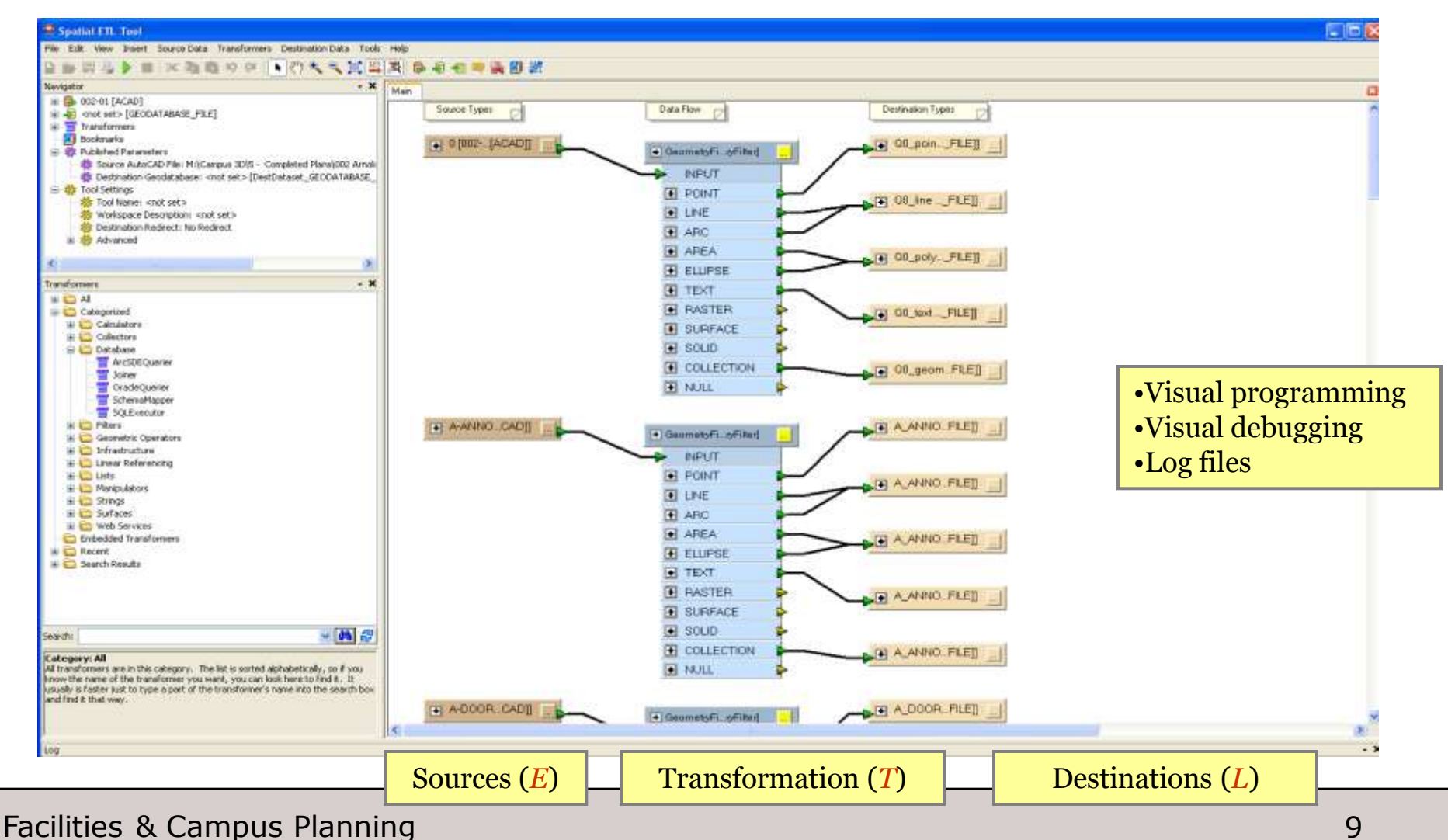

#### II. Library of transformers

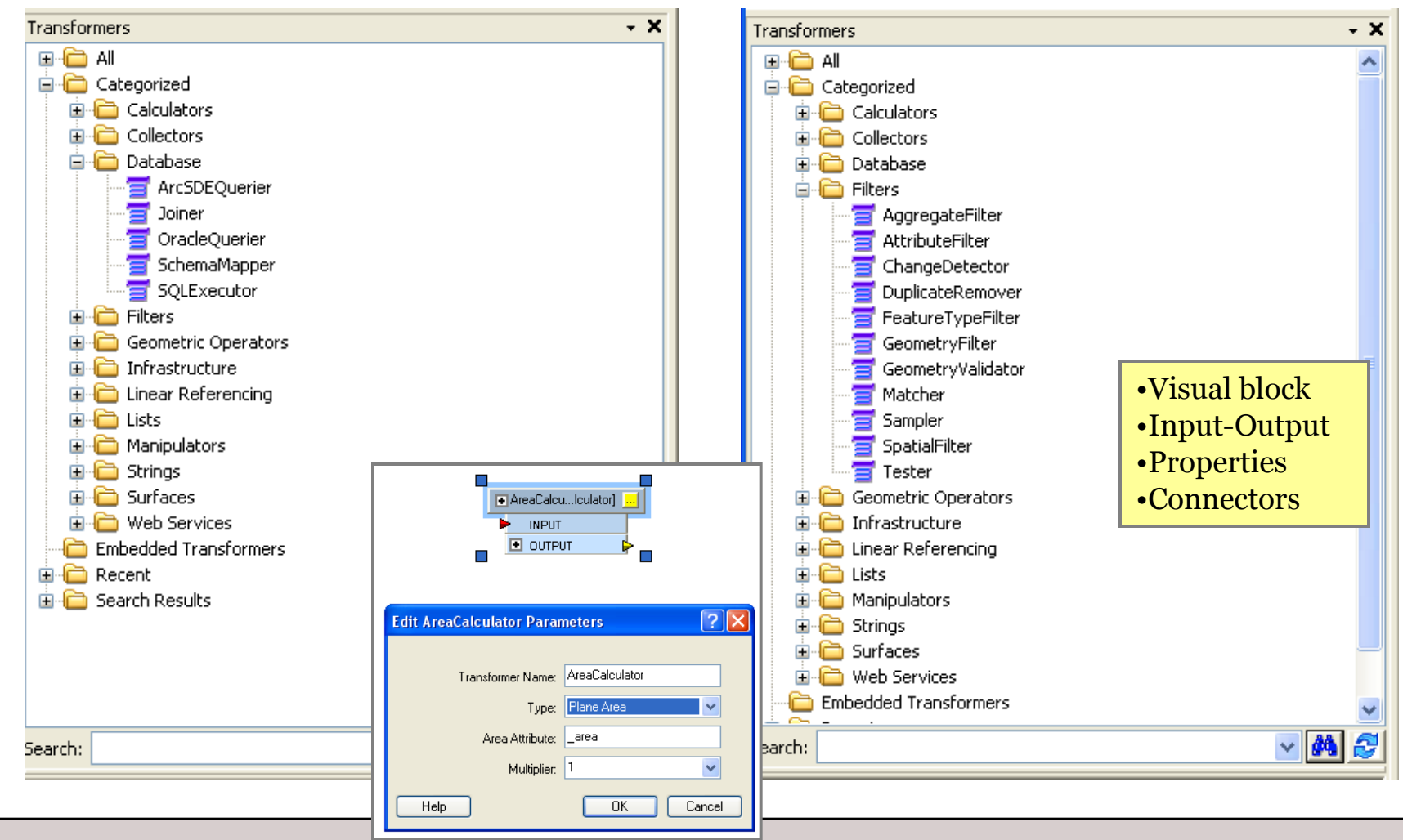

Facilities & Campus Planning 10 and 10 and 10 and 10 and 10 and 10 and 10 and 10 and 10 and 10 and 10 and 10 and 10 and 10 and 10 and 10 and 10 and 10 and 10 and 10 and 10 and 10 and 10 and 10 and 10 and 10 and 10 and 10 a

#### **I** MassAmherst

#### III. Examples

- Campus 3D Model
- Generating reports with Data InterOp and Crystal Reports
- Uploading data into ArcSDE
- Managing color schema and symbology layers

#### III. Example 1: Campus 3D model

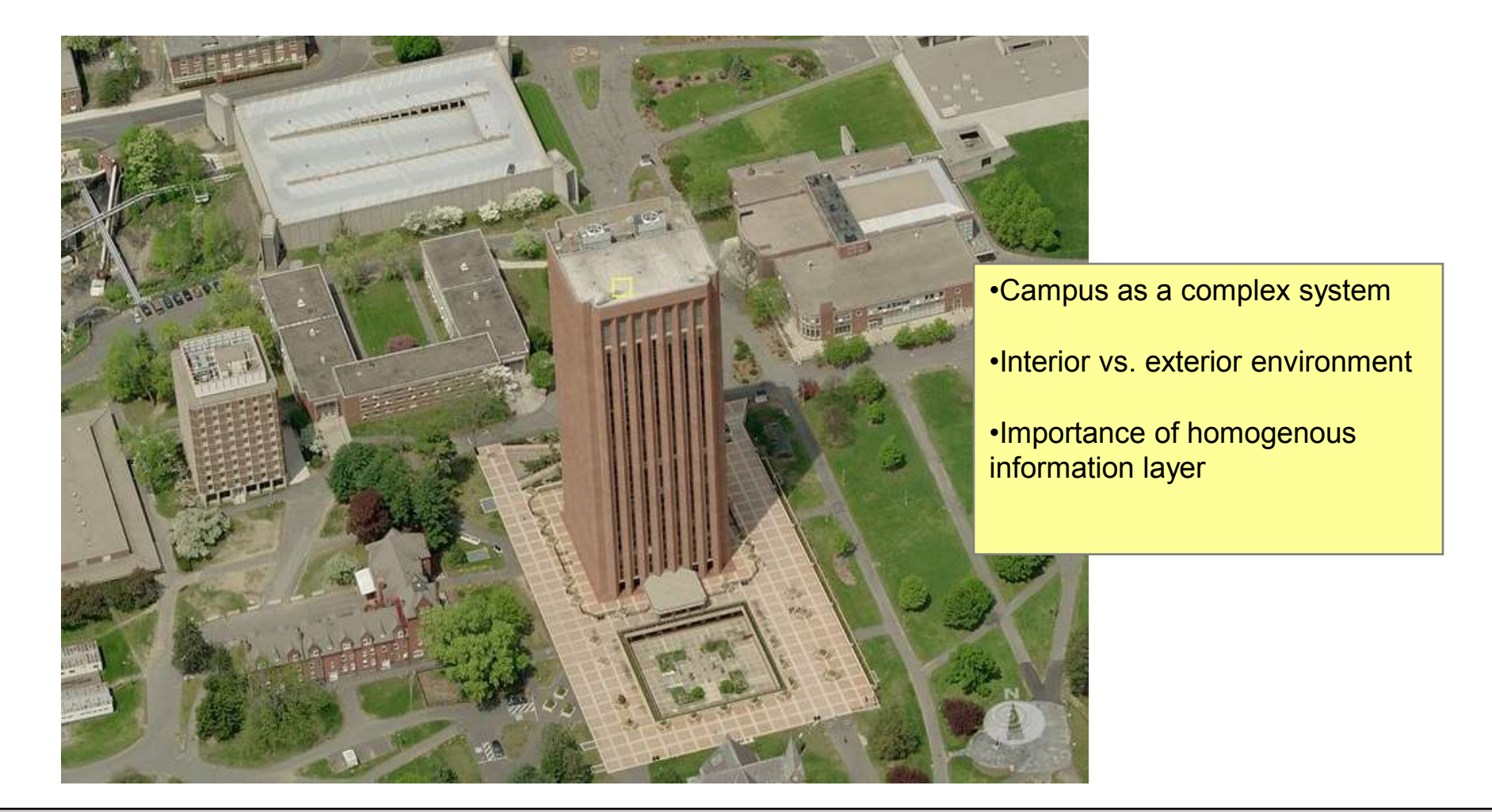

#### III. Example 1: Campus 3D model

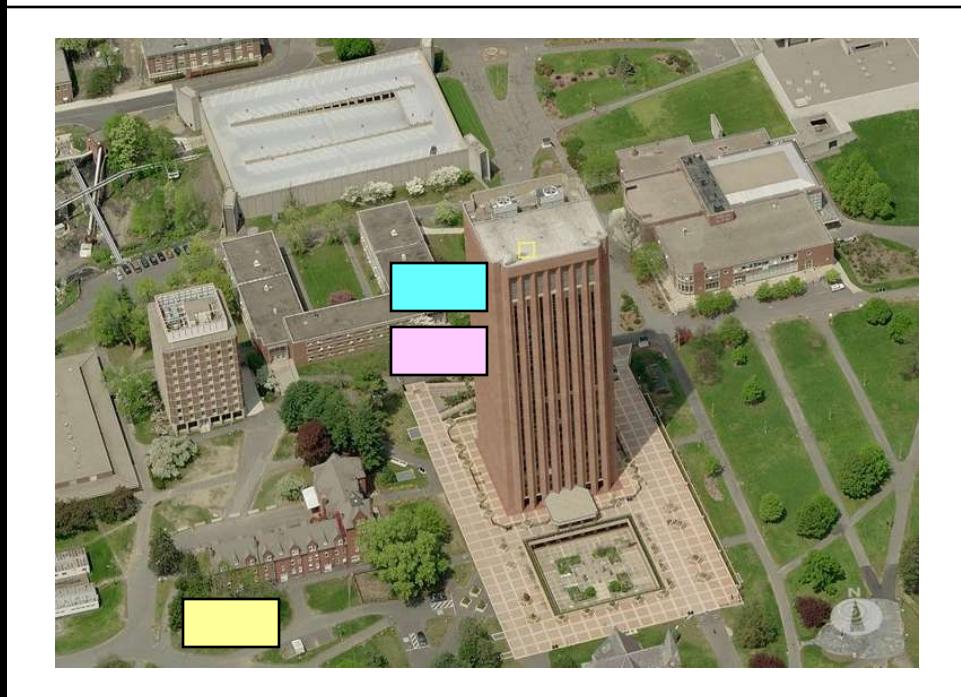

Existing campus-wide GIS layers ( exterior environment)

Space Management Database ( SQL Server ~30,000 records )

AutoCAD Floor Plans (~700 floor plans, > 20 layers each)

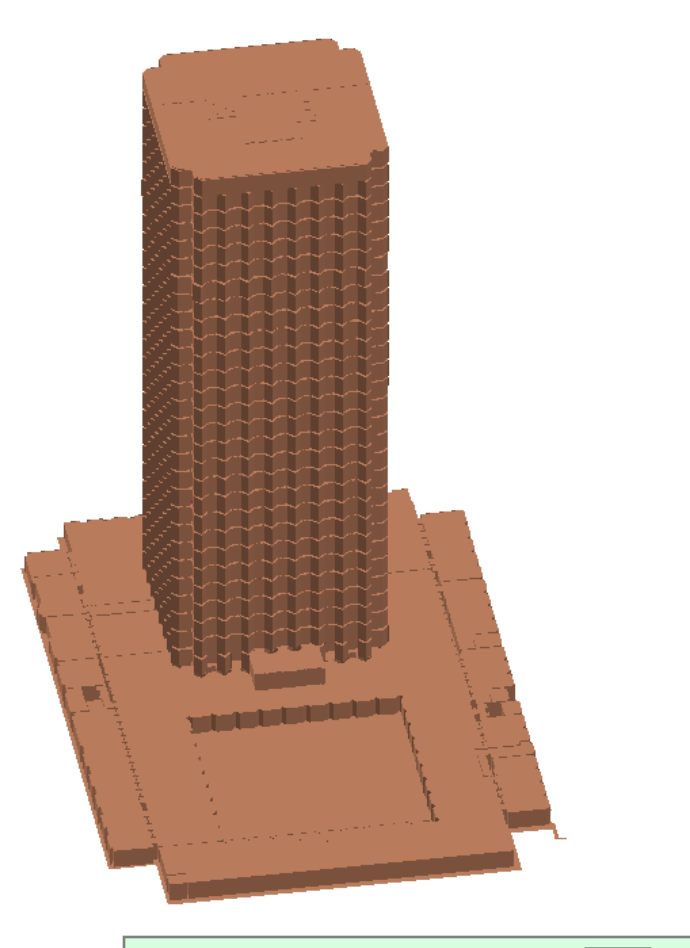

Spatial DB ( ArcSDE)

#### **UMassAmherst** III. Example 1: 3D representation of rooms

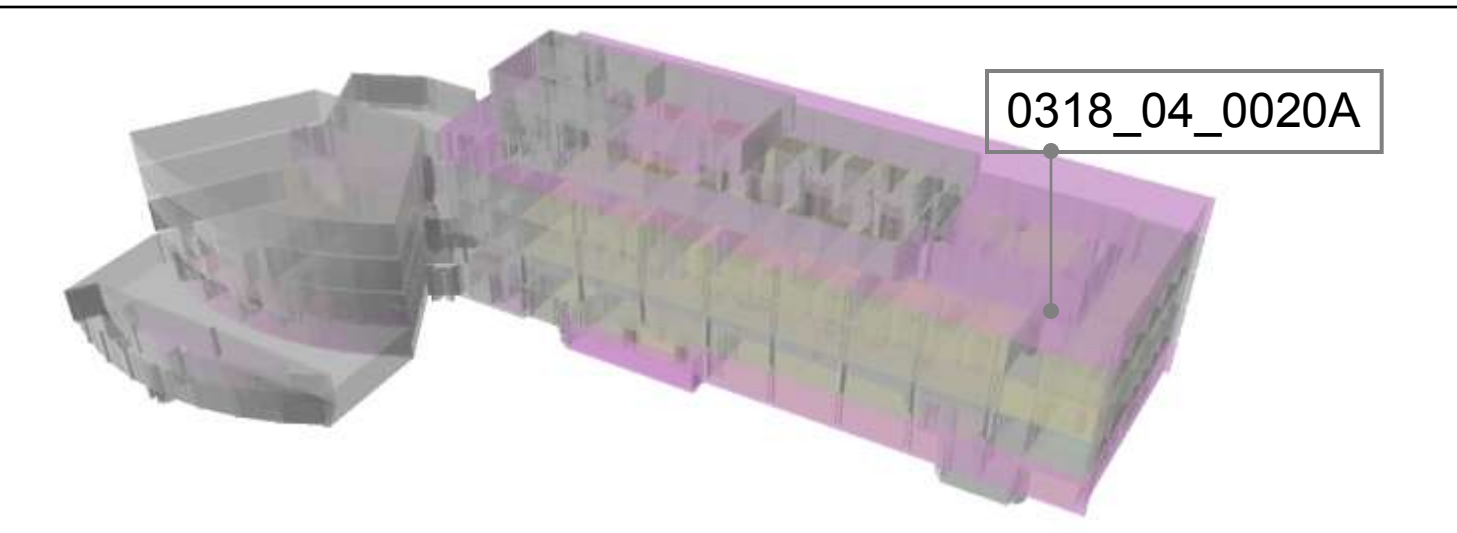

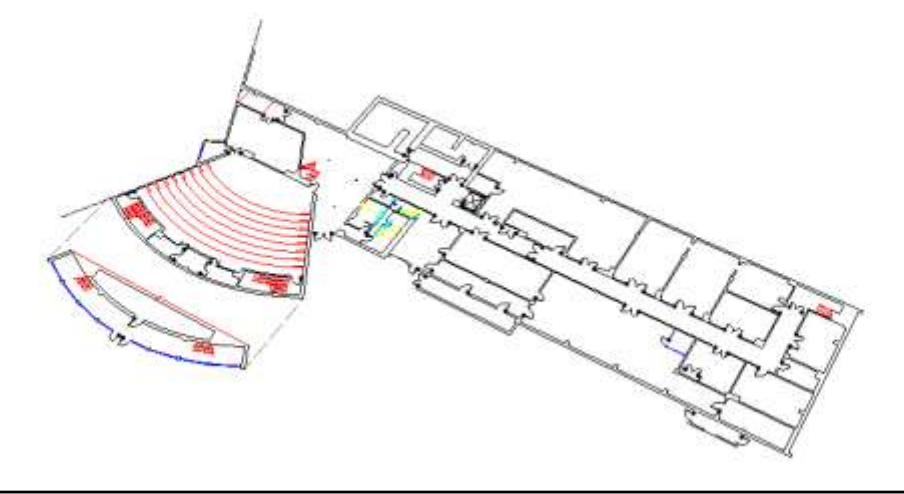

Spatial database is a collection of *rooms*, which are registered in physical space and have unique "global" campus ID.

Connection to the enterprise DB

#### III. Example 1: Campus 3D model

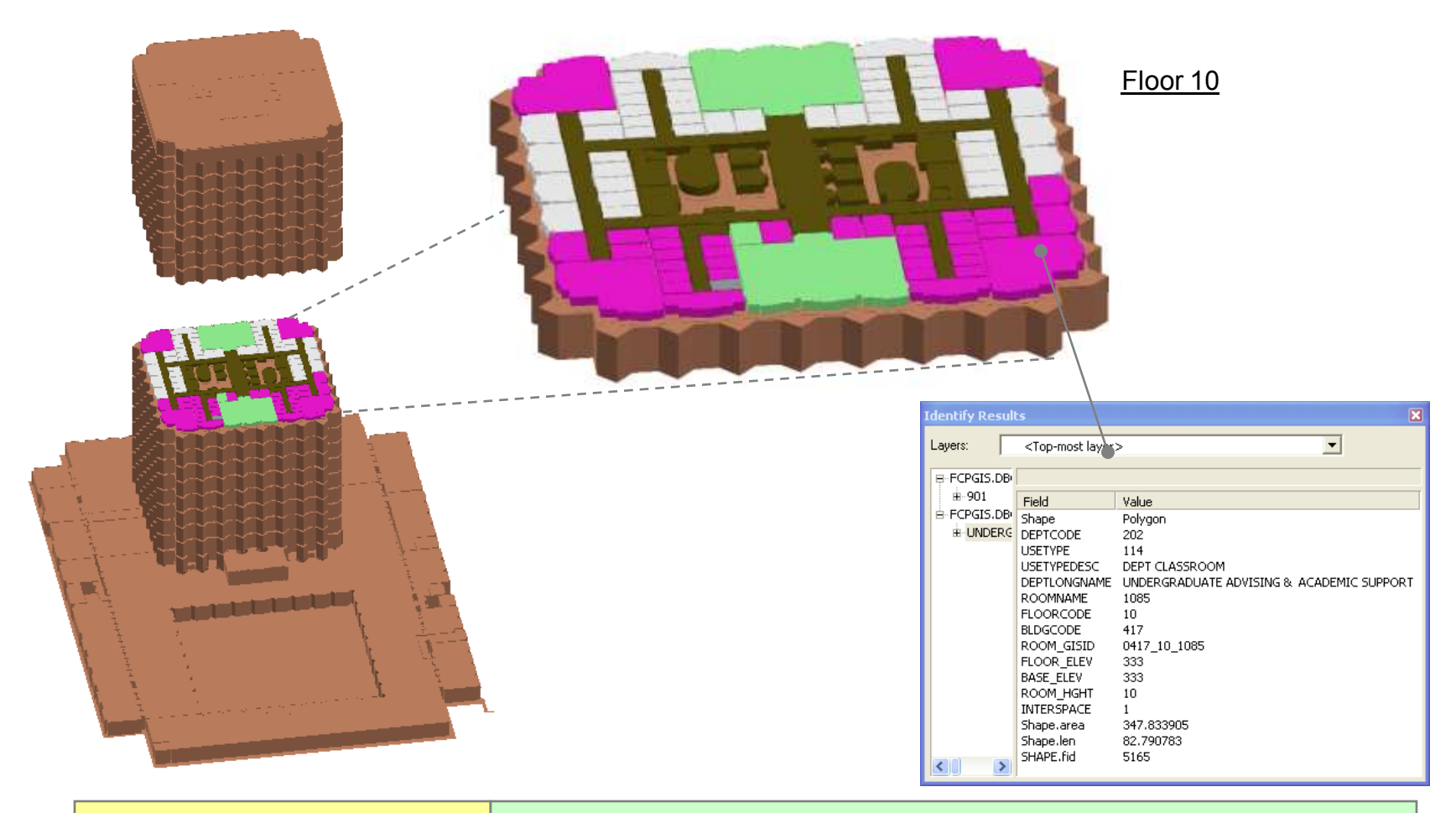

Interior environment exterior environment

Facilities & Campus Planning 15

#### III. Campus 3D tool: Conceptual Diagram

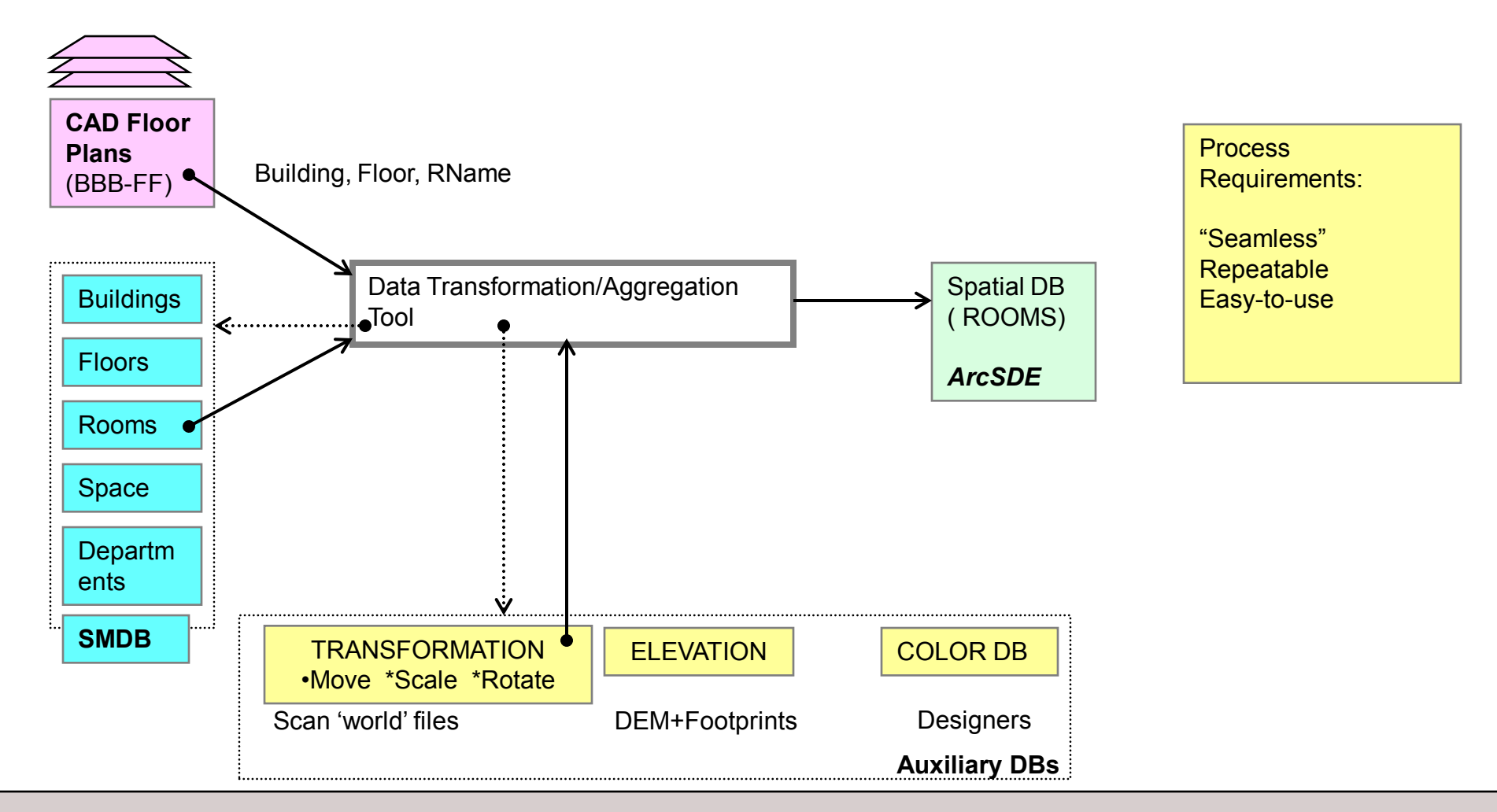

#### III. Campus 3D tool: Implementation

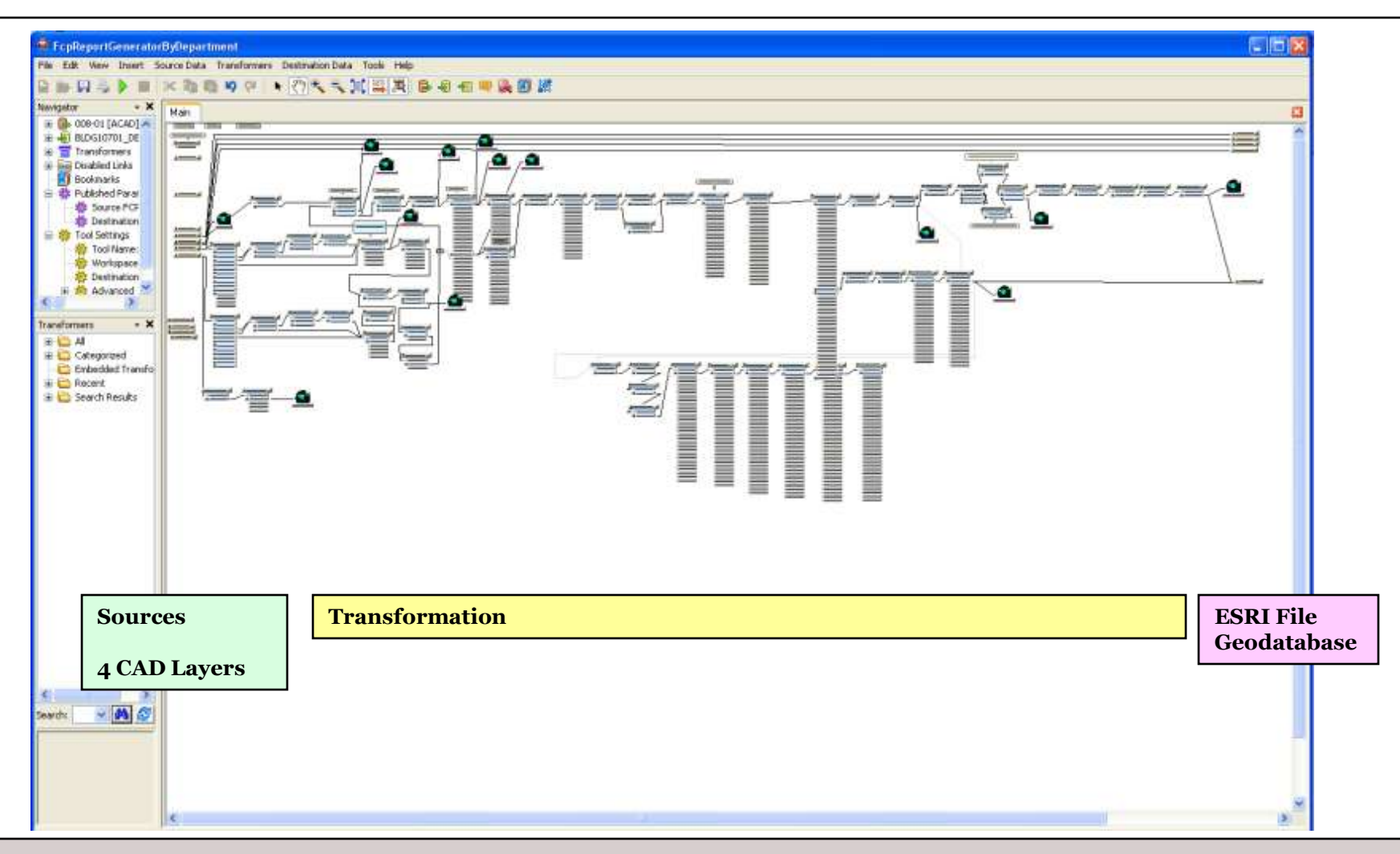

#### III. Report Generation

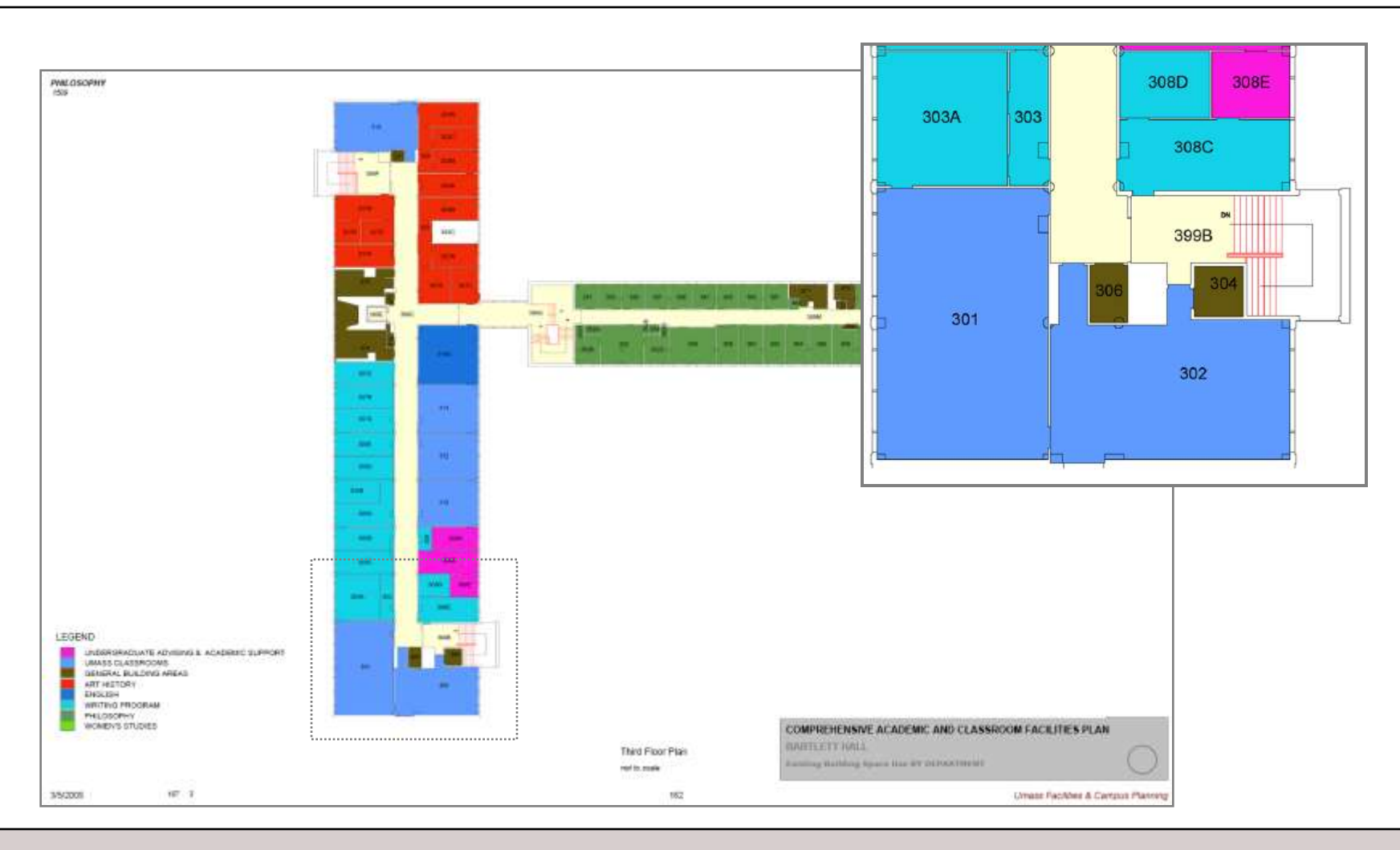

#### III. Report Generation : Conceptual Diagram

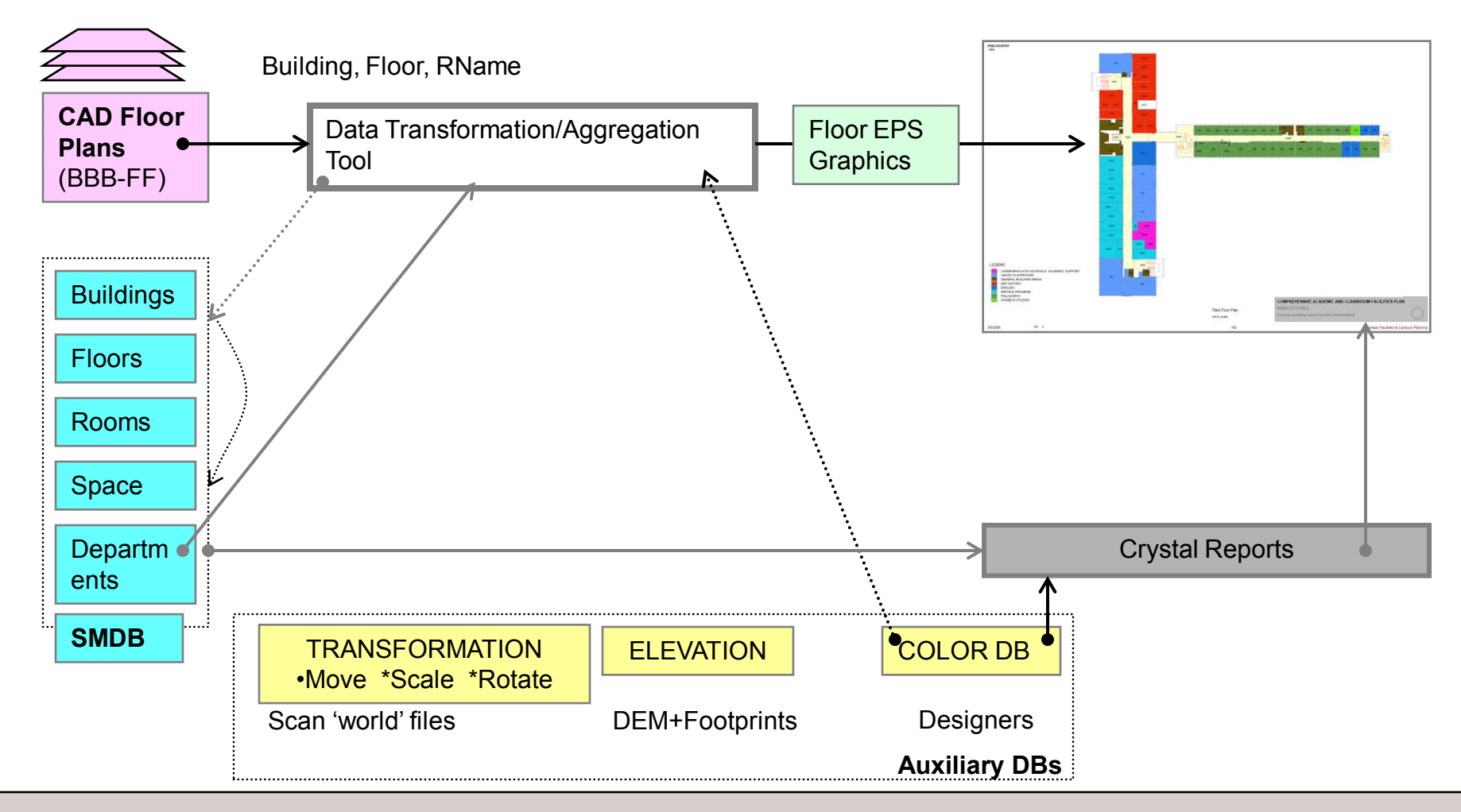

#### III. Report Generating: Implementation

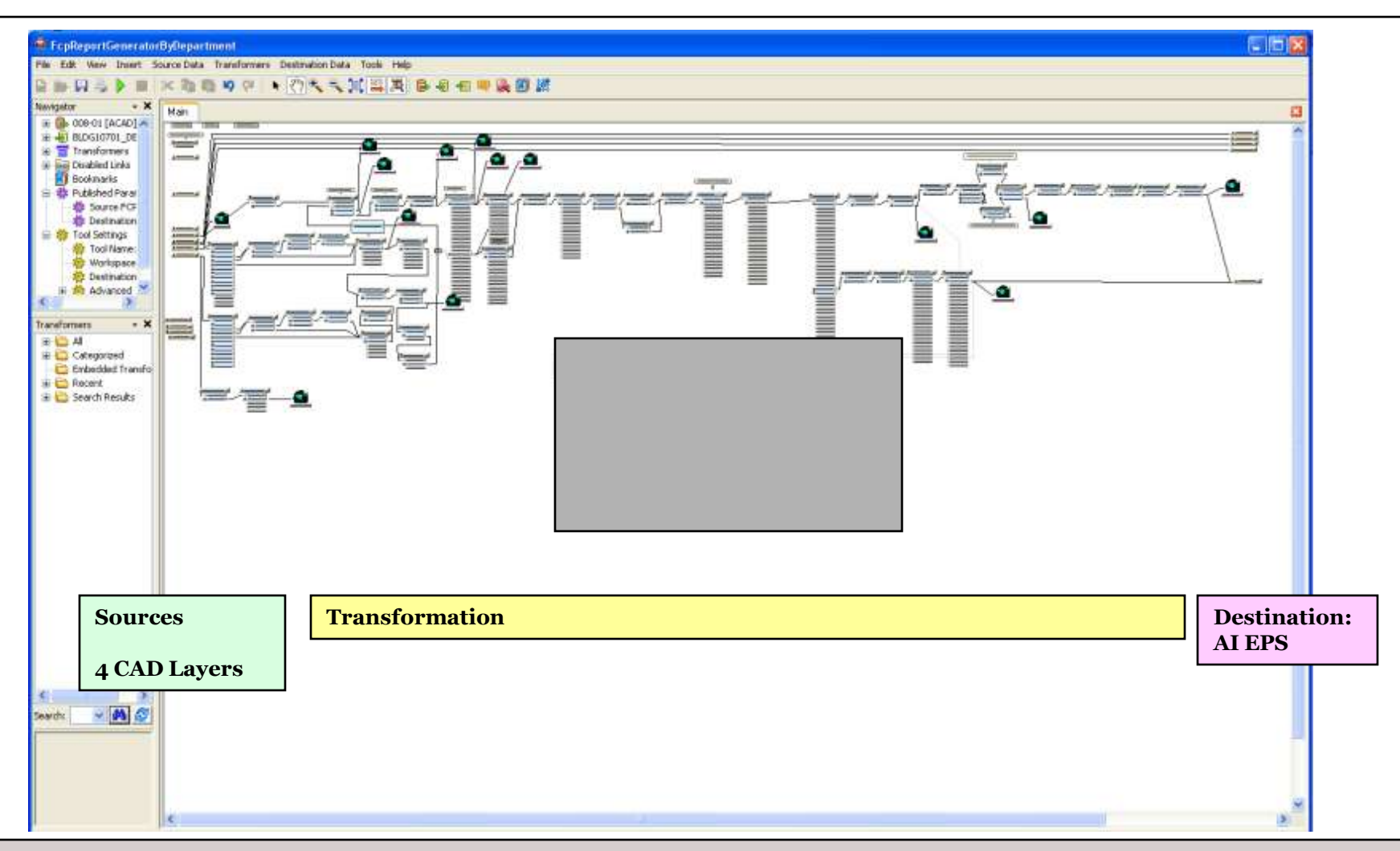

#### III. Report Generating: Implementation

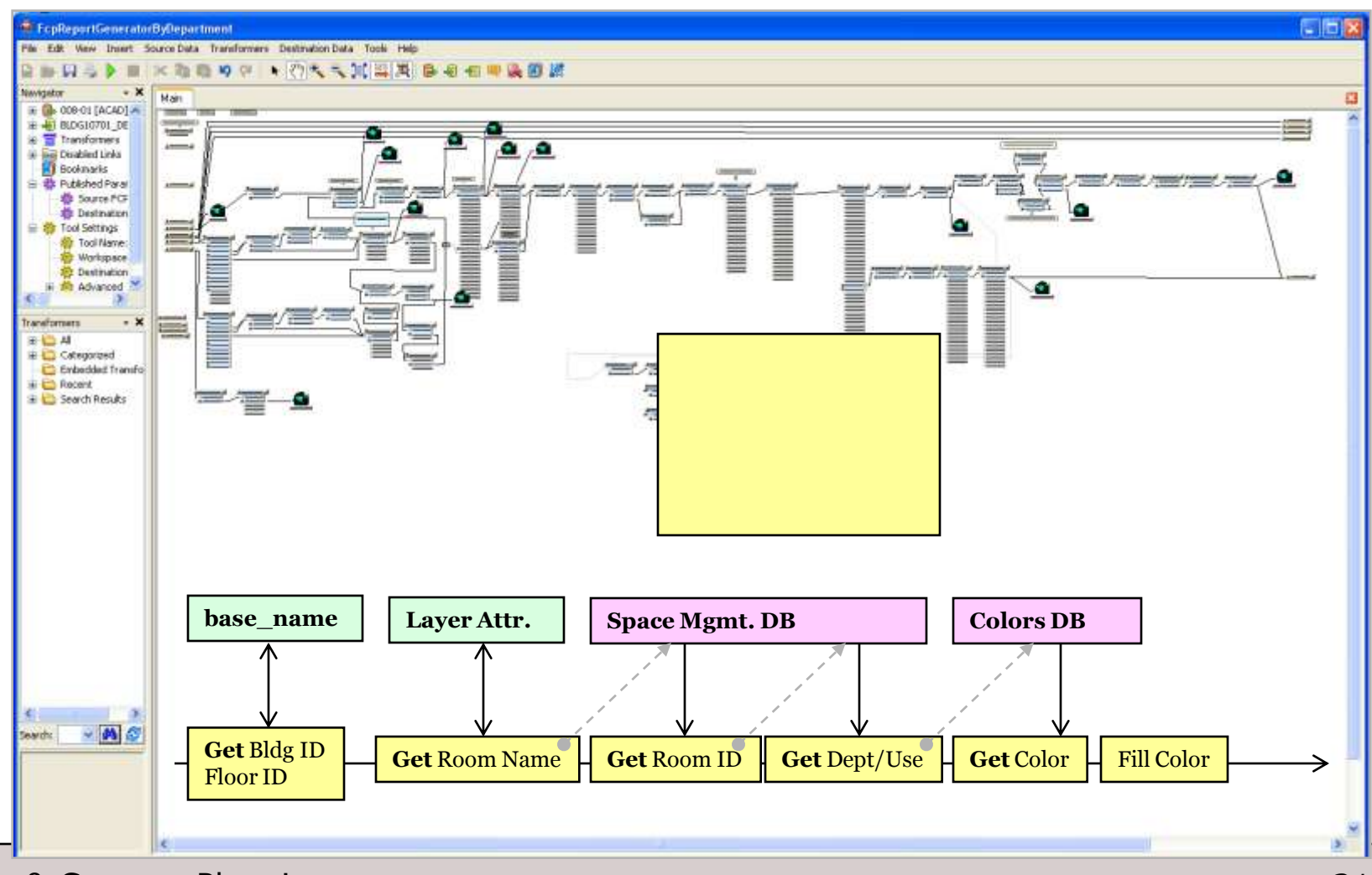

Facilities & Campus Planning 21 and 21 and 21 and 21 and 21 and 22 and 22 and 22 and 22 and 22 and 22 and 22 and 22 and 22 and 22 and 22 and 22 and 22 and 22 and 22 and 22 and 22 and 22 and 22 and 22 and 22 and 22 and 22 a

Main

fter]

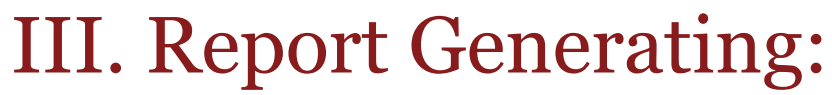

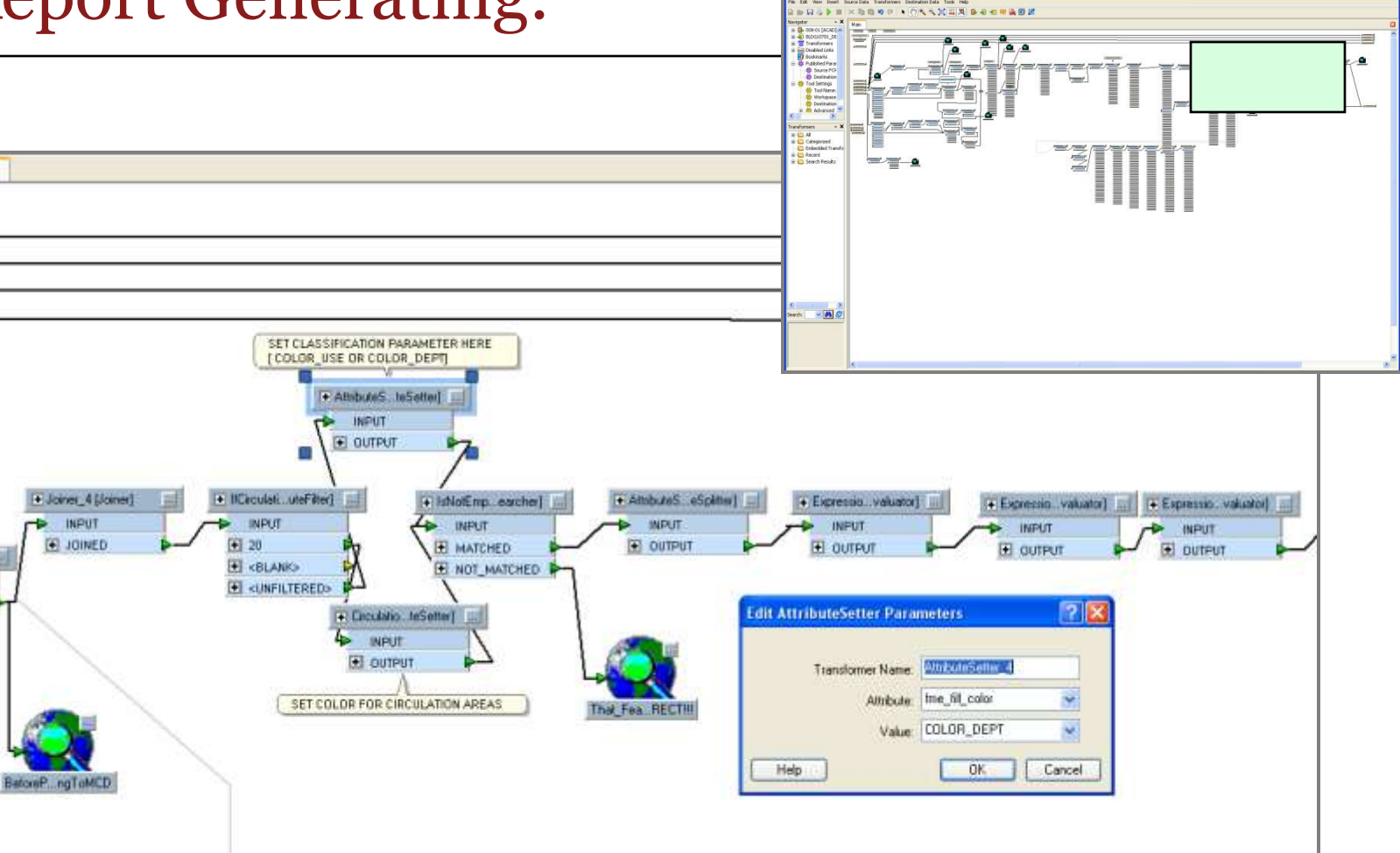

### **I** MassAmherst

#### III. Report Generating: User's viewpoint

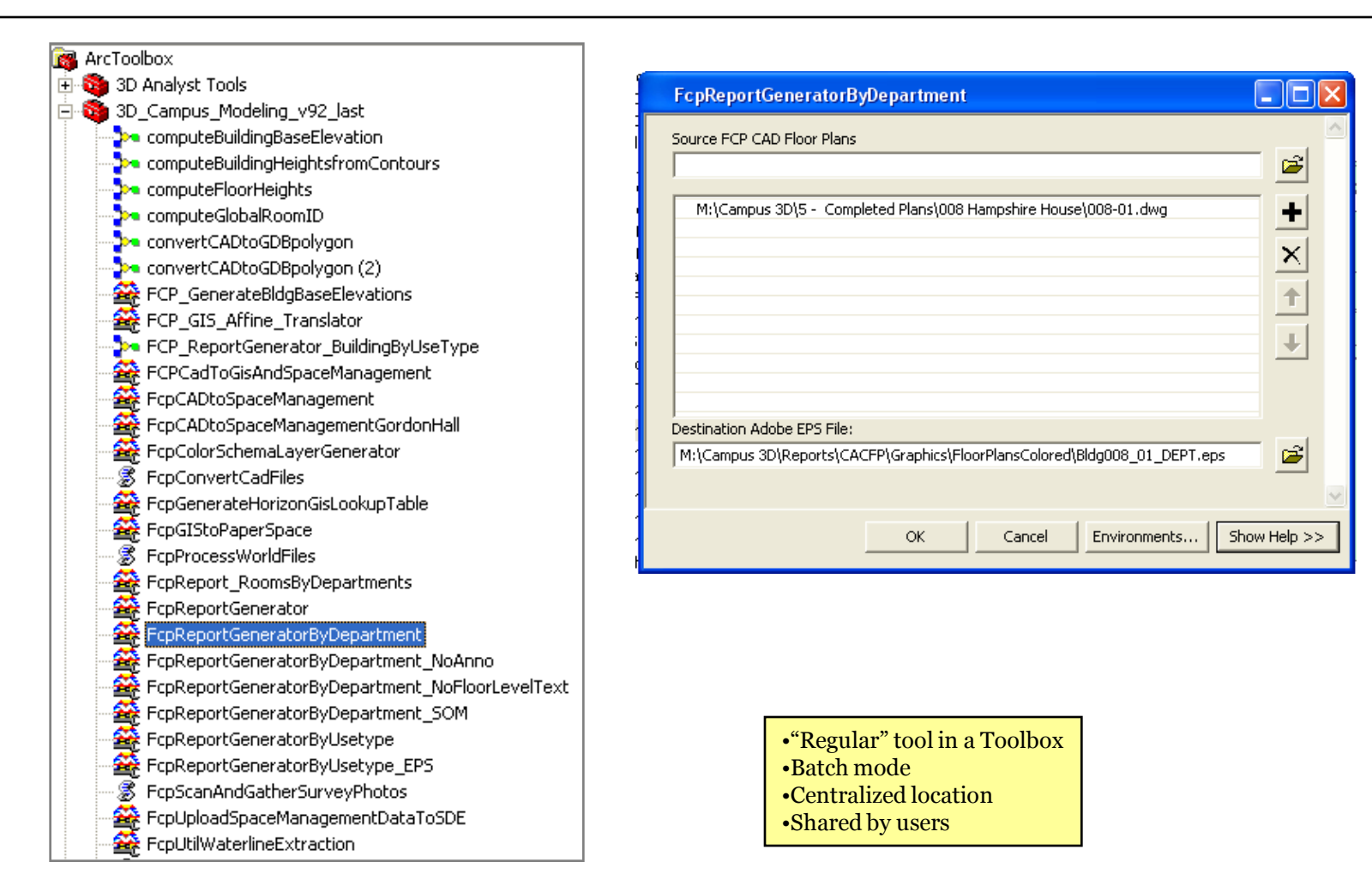

#### Facilities & Campus Planning 23

#### III. Report Generating: EPS vector graphics

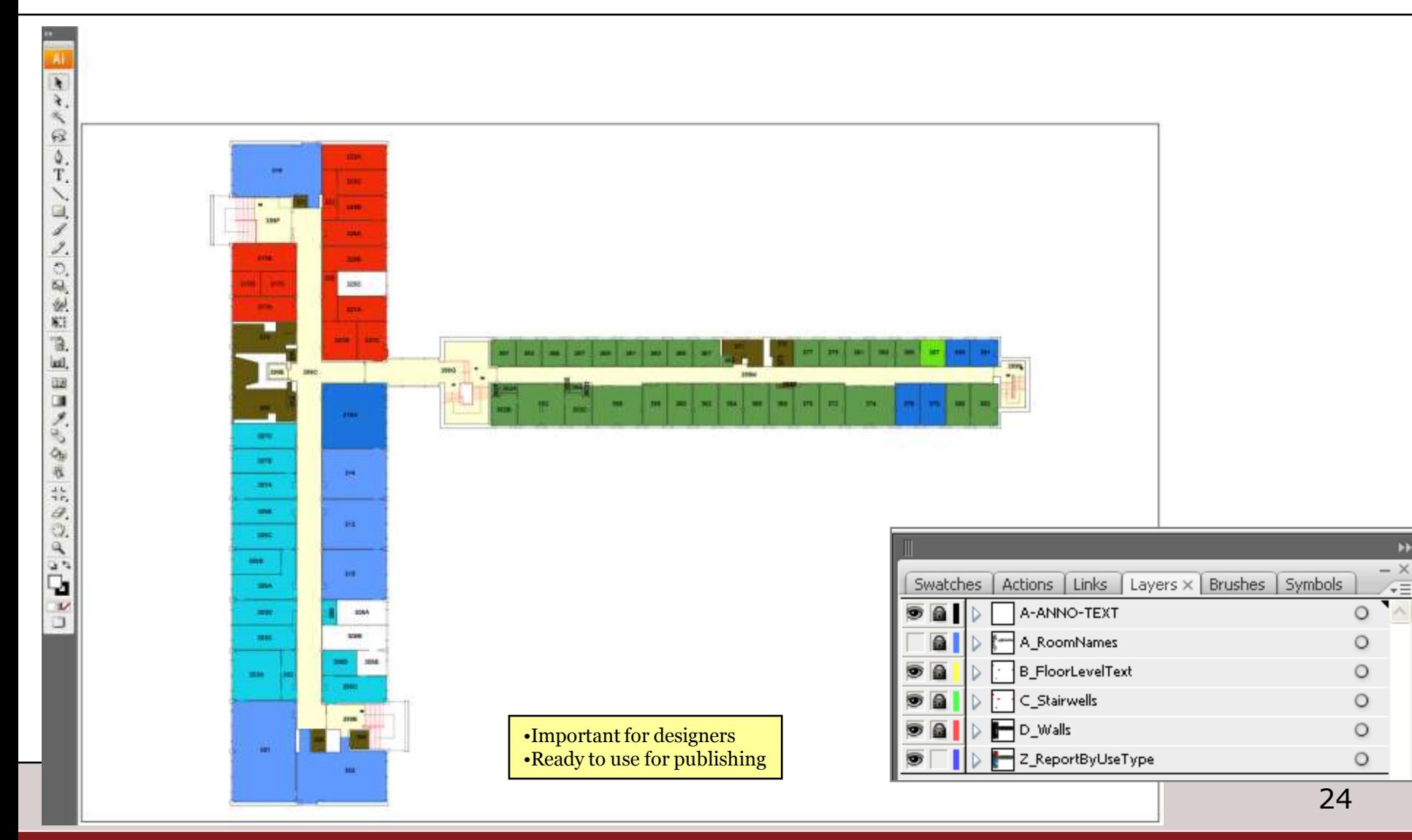

 $\blacktriangleright$ 

 $\sqrt{2}$ 

#### III. Report Generating

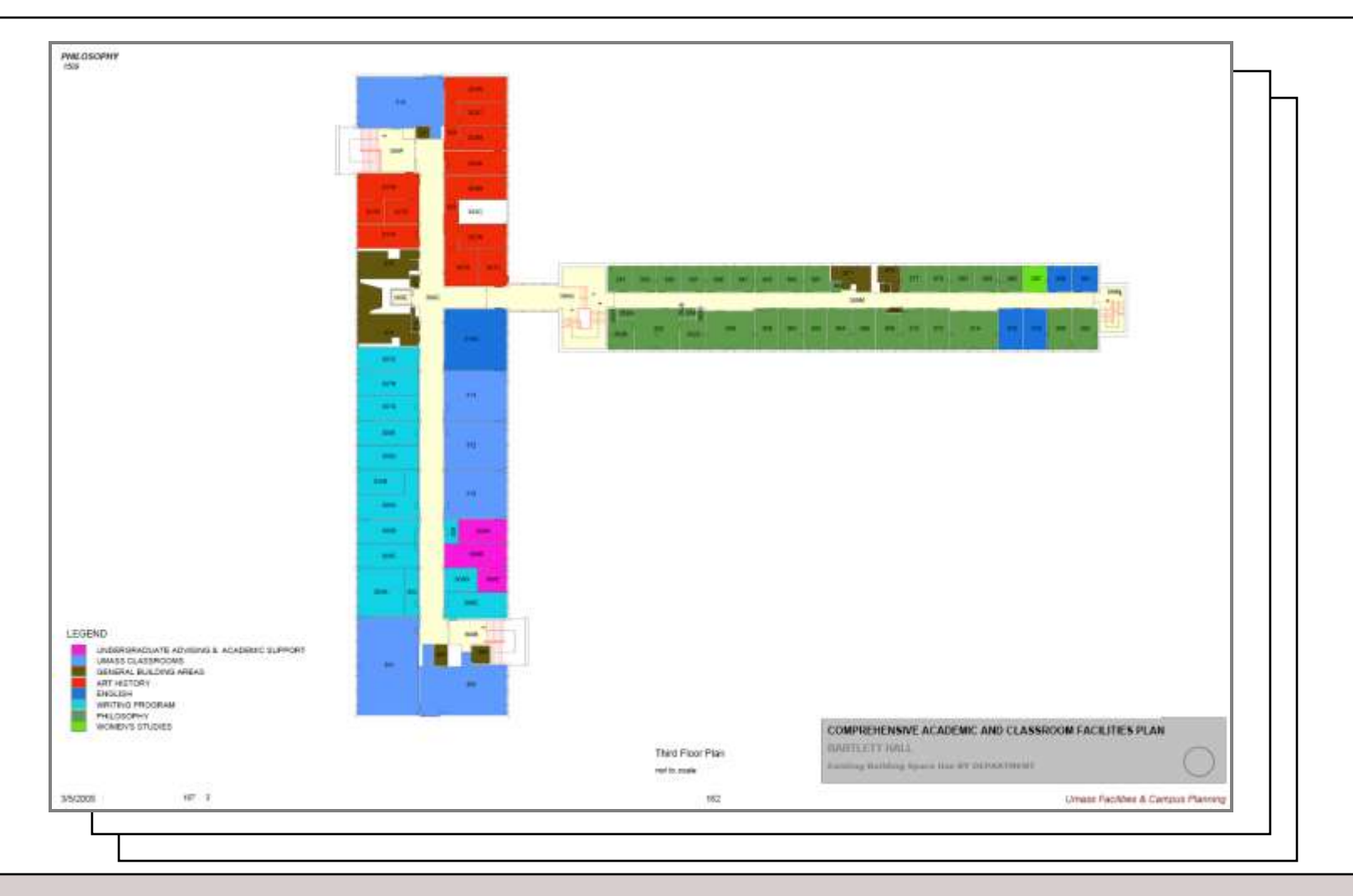

#### III. Example: Data Upload and Symbology Management

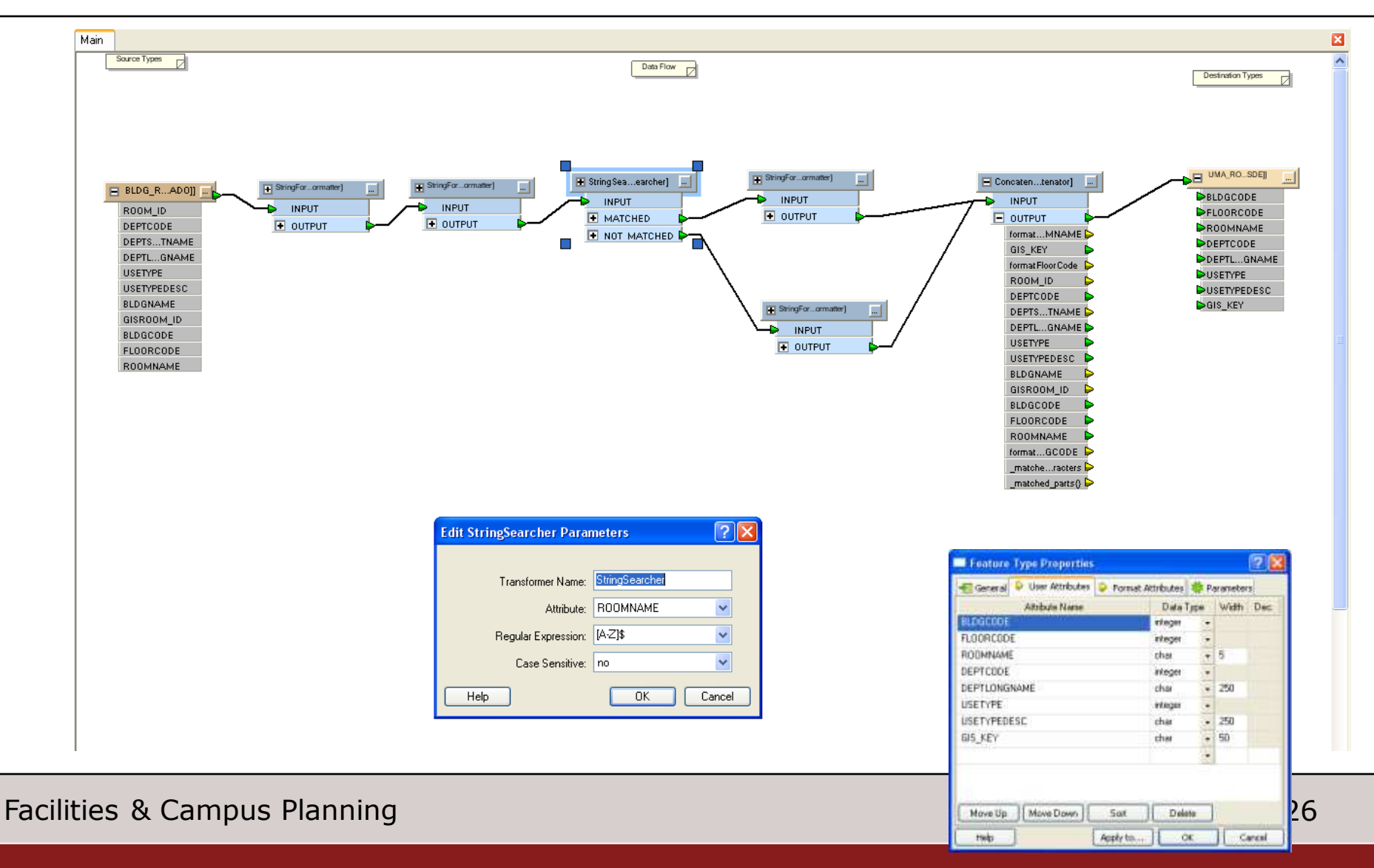

#### III. Example: Loading data into ArcSDE

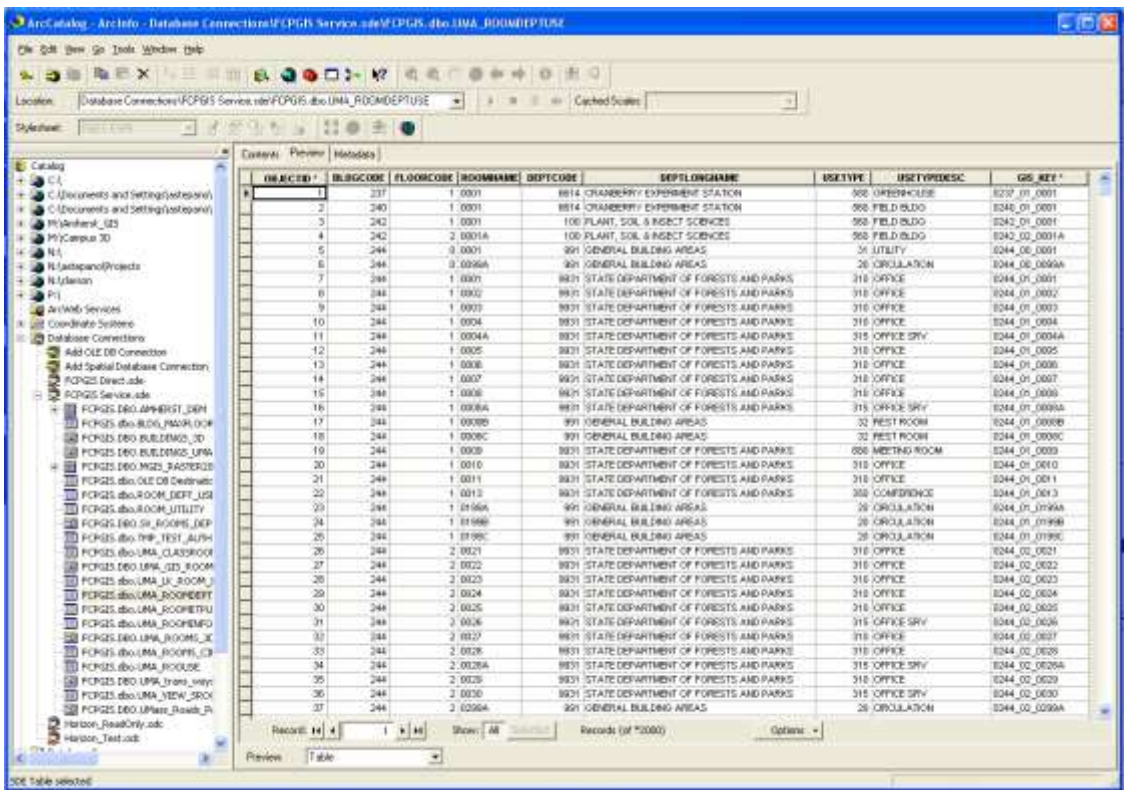

#### Contents Preview | Metadata |

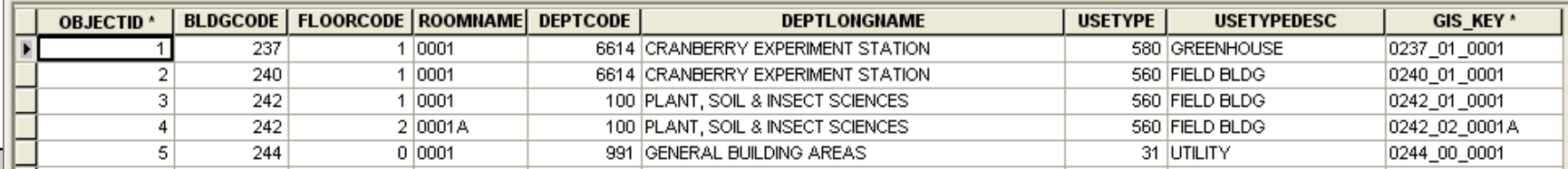

#### Facilities & Campus Planning 27

Future Development

Batch Processing and Scheduling to automate workflows completely

#### **I** MassAmherst

#### Summary

- **DataInterOp extension allows us to aggregate** and maintain up-to-date campus-wide spatial database *without* changing existing work processes ( work flows).
	- Set of shared tools and documentation
	- Flexibility in data manipulation
	- Minimum of import/export operations

#### Data Interoperability Extension

Q&A

Facilities & Campus Planning 30 and 30 and 30 and 30 and 30 and 30 and 30 and 30 and 30 and 30 and 30 and 30 and 30 and 30 and 30 and 30 and 30 and 30 and 30 and 30 and 30 and 30 and 30 and 30 and 30 and 30 and 30 and 30 a